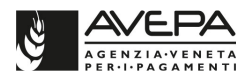

## **PRRV - DOCUMENTO SULLA PROCEDURA DI VALUTAZIONE DI INCIDENZA AMBIENTALE (VINCA) DI CUI ALLA DGR 1400/2017**

#### **Definizioni**

SITO: un'area geograficamente definita, la cui superficie sia chiaramente delimitata, facente parte della Rete Natura 2000. Rientrano nella Rete natura 2000, i Siti di Importanza Comunitaria (SIC) che contribuiscono a conservare determinati tipi di habitat naturali o di specie ai sensi della Direttiva 92/43/CEE (Direttiva Habitat) e le Zone di Protezione Speciale che conservano determinate specie di uccelli ai sensi della Direttiva 79/409/CEE (Direttiva Uccelli). Un SITO può tutelare uno o anche più HABITAT compresi al suo interno. L'elenco dei SITI veneti può essere reperito presso il sito della Regione Veneto (www.regione.veneto.it/web/vas-via-vinca-nuvv/i-siti-del-veneto), mentre l'appartenenza di una particella ad un SITO può essere verificata nel GIS.

HABITAT: zone terrestri o acquatiche che si distinguono grazie alle loro caratteristiche geografiche, abiotiche e biotiche, interamente naturali o seminaturali (HABITAT NATURALI) o un ambiente definito da fattori abiotici e biotici specifici in cui vive la specie in una delle fasi del suo ciclo biologico (HABITAT DI SPECIE). Per ogni HABITAT NATURALE esiste una apposita cartografia regionale (reperibile presso il sito della Regione Veneto), approvata con apposita DGR, che lo definisce geograficamente e che può essere modificata dagli aventi diritto ad apportare delle modifiche.

VINCA: procedura cui deve essere sottoposto ogni piano, programma o intervento che possa comportare incidenze significative negative su un SITO. Tale procedura serve ad individuarne e valutarne gli effetti su un determinato SITO tenuto conto degli obiettivi di conservazione stabiliti per lo stesso. La procedura di valutazione è disciplinata dalla DGR 1400 del 29.08.2017.

DICHIARAZIONE DI NON NECESSITÀ DI VALUTAZIONE DI INCIDENZA: dichiarazione del proponente che l'intervento proposto non è soggetto alla procedura per la valutazione di incidenza. La dichiarazione deve essere fatta esclusivamente se l'intervento rientra nelle casistiche previste nel paragrafo 2.2 dell'Allegato A alla DGR 1400/2017, oppure per quegli interventi per cui non risultano possibili effetti significativi negativi sui siti della rete Natura 2000.

STUDIO o SCREENING: lo studio per la valutazione di incidenza che va presentato dal proponente per la realizzazione di interventi (realizzazione di vigneti, ecc) che possono comportare incidenze significative negative sui siti della Rete Natura 2000. Il contenuto dello studio e le modalità per la sua elaborazione sono illustrati nel paragrafo 2 dell'Allegato A alla DGR 1400/2017. Lo studio va predisposto da professionalità competenti, i cui requisiti sono specificati nel paragrafo 2.3 dell'Allegato A alla DGR 1400/2017. Gli elaborati da allegare allo studio e le modalità di trasmissione dello studio sono specificati nei paragrafi 2.1 e 3.4 della DGR 1400/2017.

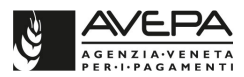

# **Casistiche rilevanti**

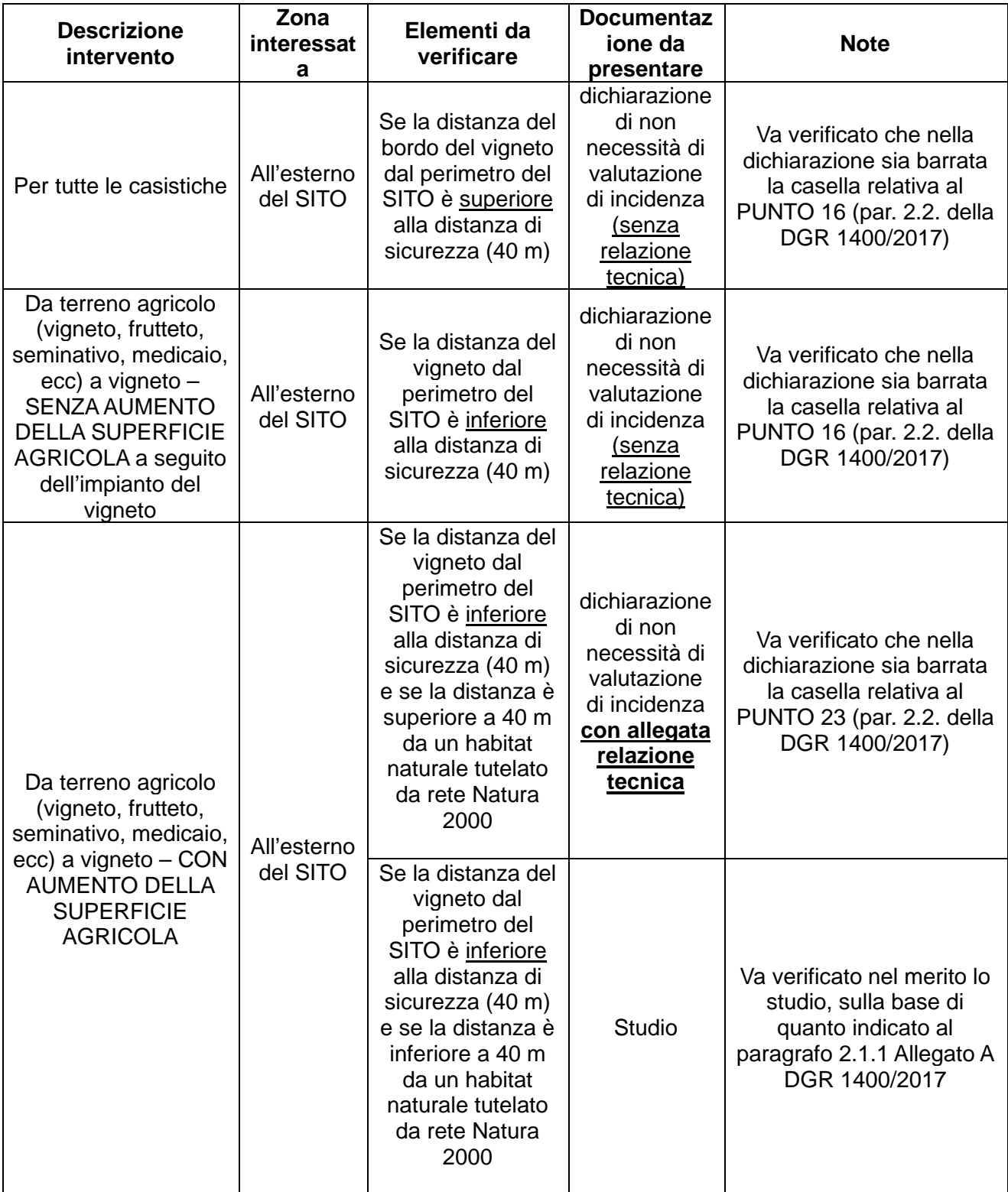

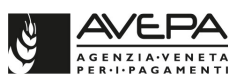

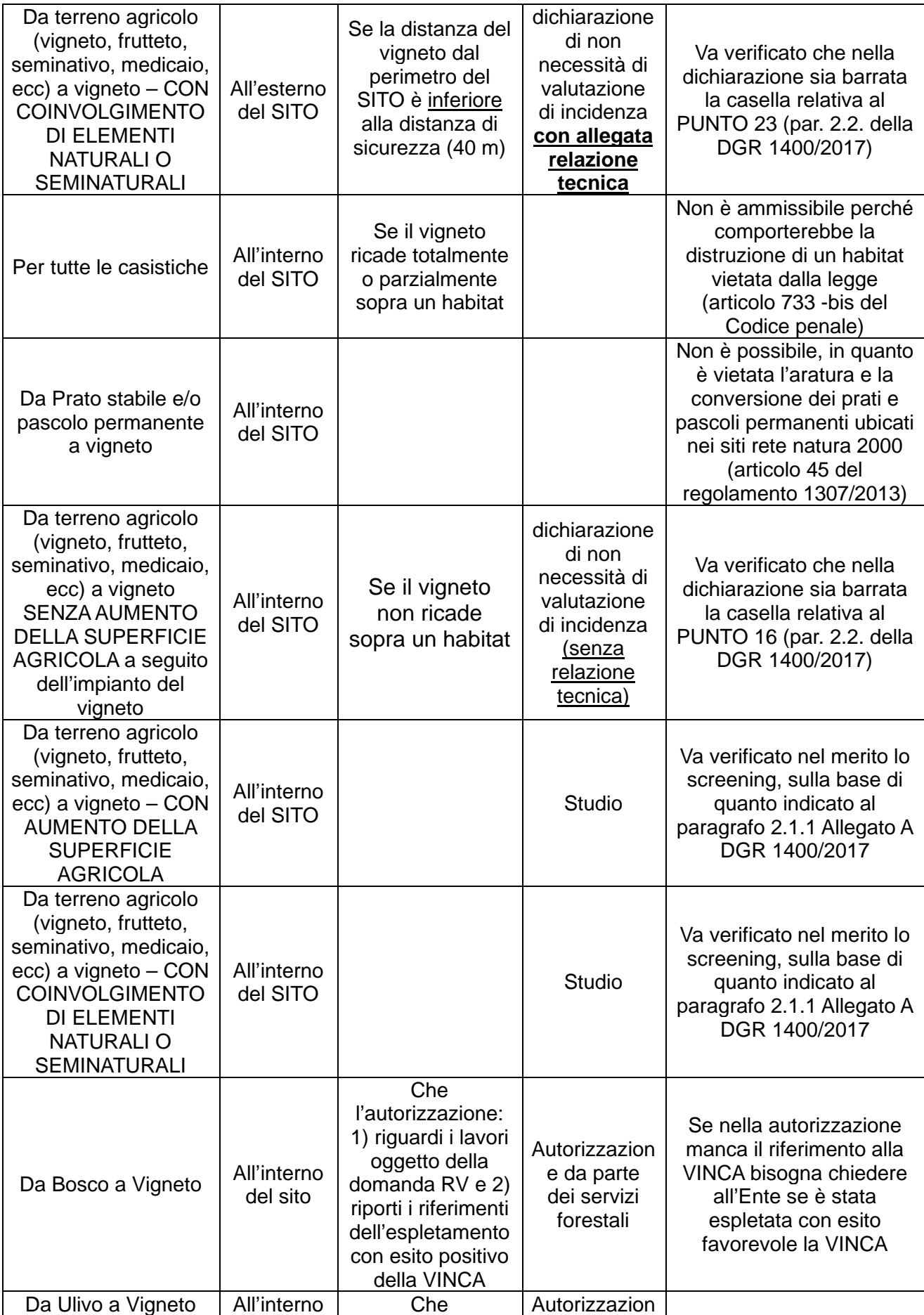

PRRV - documento sulla procedura di valutazione di incidenza ambientale (VINCA) di cui alla DGR 1400/2017 3/ 10

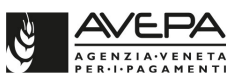

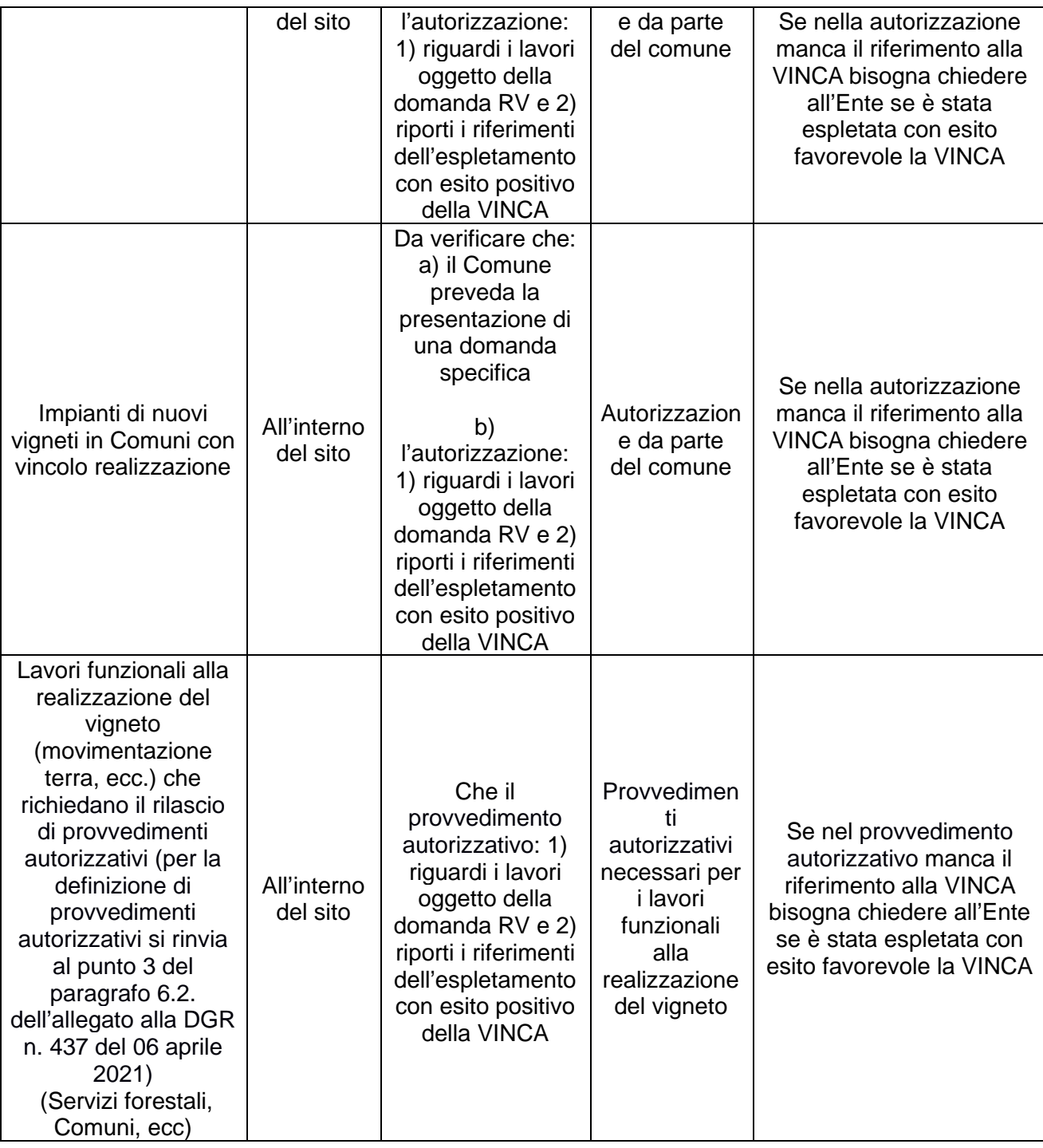

# **INDICAZIONI PER LA COMPILAZIONE E TRASMISSIONE DELLA DICHIARAZIONE DI NON NECESSITÀ DI VALUTAZIONE DI INCIDENZA (allegato E della DGR 1400/2017)**

Se necessaria, la dichiarazione, completa degli eventuali allegati (documento di identità ed eventuale relazione tecnica), deve essere allegata, sotto forma di scansione, alla domanda di aiuto.

La dichiarazione va redatta secondo il modello approvato nell'allegato E della DGR 1400/2017 (il modello adattato per le domande di aiuto per il PRVV – campagna 2021/22 è scaricabile dal sito: www.avepa.it/prrv-2021-2022/modulistica).

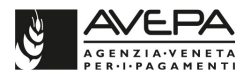

La dichiarazione è necessaria se tutte le particelle oggetto della domanda sono ubicate in una posizione tale da non comportare la presentazione dello studio. Se anche una sola particella dovesse trovarsi in una posizione tale da richiedere lo studio, deve essere presentato lo studio, che deve però riguardare tutte le particelle oggetto della domanda.

Qualora necessaria, la mancata presentazione, sotto forma di allegato alla domanda, della dichiarazione di non necessità comporterà, ai sensi della DGR 1400/2017, la non ammissibilità della domanda di aiuto (documento essenziale ai fini dell'ammissibilità della domanda).

Tuttavia, la dichiarazione di non necessità può non essere presentata se per **tutti** gli interventi previsti in domanda sia necessario il rilascio di provvedimenti autorizzativi (per la definizione di provvedimenti autorizzativi si rinvia al punto 3 del paragrafo 6.2. dell'allegato alla DGR 437 del 06 aprile 2021), cioè se tutte le particelle della domanda devono essere oggetto di un provvedimento autorizzativo. Invece, la dichiarazione va presentata qualora l'intervento richieda unicamente l'autorizzazione paesaggistica, perché, nella maggioranza dei casi, il procedimento per il rilascio di quest'ultima non prevede la necessità dell'espletamento della procedura VINCA.

Tenuto conto della molteplicità di vincoli posti dalla normativa vigente e quindi della eventuale necessità di acquisizione dei conseguenti provvedimenti autorizzativi necessari alla realizzazione di interventi finanziabili nell'ambito della misura di ristrutturazione e riconversione dei vigneti, si raccomanda di valutare attentamente l'eventuale presenza di vincoli esistenti per le superfici in cui si vuole realizzare l'impianto e quindi la conseguente necessità del rilascio di provvedimenti autorizzatori da parte delle Amministrazioni competenti.

I provvedimenti autorizzativi necessari per i lavori funzionali alla realizzazione degli interventi previsti nella domanda devono:

- essere specificati, al momento della protocollazione della domanda di aiuto nel quadro "documentazione" della medesima;
- essere allegati alla domanda (termine perentorio), sotto forma di:
	- 1) scansione del provvedimento rilasciato dalla Amministrazione competente;
	- 2) scansione della richiesta del provvedimento autorizzativo, cui però dovrà seguire, entro e non oltre 90 giorni successivi alla chiusura del bando (termine perentorio), la trasmissione allo Sportello unico agricolo competente della copia del relativo provvedimento autorizzativo rilasciato dall'Amministrazione competente, pena la non ammissibilità della domanda di aiuto.

La mancata presentazione dei provvedimenti autorizzativi necessari alla realizzazione delle opere comporta la non ammissibilità della domanda (documentazione essenziale).

Durante l'istruttoria, in caso di presentazione di un provvedimento autorizzativo entro i termini previsti dal bando, l'AVEPA procederà alla verifica dell'effettivo espletamento con esito favorevole della VINCA da parte dell'ente che ha rilasciato il provvedimento. In caso negativo, le particelle oggetto del provvedimento autorizzativo non potranno usufruire dell'aiuto per la ristrutturazione e riconversione dei vigneti.

Tuttavia, i lavori non potranno iniziare prima del possesso di ogni eventuale provvedimento autorizzativo previsto dalla normativa, diversa da quella che disciplina l'evoluzione del potenziale viticolo, necessaria per la realizzazione dei lavori e l'esecuzione del vigneto oggetto della domanda.

Come previsto nel paragrafo 2.2. dell'Allegato A alla DGR 1400/2017, il ricorso alla dichiarazione di non necessità della VINCA, è consentito, relativamente agli interventi sovvenzionabili con la misura della ristrutturazione e riconversione dei vigneti, per i casi che rientrano nei seguenti punti dell'elenco riportato nel medesimo paragrafo:

a) **punto 16**. pratiche agricole e colturali ricorrenti su aree già coltivate, orti, vigneti e frutteti esistenti, purché non comportino l'eliminazione o la modificazione di elementi naturali e seminaturali eventualmente presenti in loco, quali siepi, boschetti, arbusteti, prati, pascoli, maceri, zone umide, ecc., né aumenti delle superfici precedentemente già interessate dalle succitate pratiche agricole e colturali;

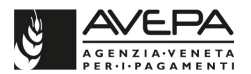

b) **punto 23**. piani, progetti e interventi per i quali sia dimostrato tramite apposita relazione tecnica che non risultano possibili effetti significativi negativi sui siti della rete Natura 2000.

#### **Caso di esenzione di cui al punto 16**

Questa condizione di esenzione della VINCA può essere utilizzata nei soli casi in cui il nuovo vigneto sia realizzato interamente su una superficie precedentemente agricola.

Non vi deve essere, a seguito dell'impianto del nuovo vigneto, un aumento della superficie agricola né l'eliminazione o la modificazione di elementi naturali e seminaturali eventualmente presenti in loco, quali siepi, boschetti, arbusteti, alberi isolati o in filare, prati, pascoli, maceri, zone umide, fontanili, stagni, laghetti, fossati e canali, grotte, muretti, terrazzamenti ecc.

Per l'individuazione dei casi concreti in cui può essere fatto ricorso al caso di esenzione in questione si rinvia alla tabella sopra riportata.

Qualora ricorra questa condizione il richiedente può presentare solo la dichiarazione, a cui non è necessario allegare nessuna relazione tecnica a supporto.

In questo caso, il richiedente nel testo della dichiarazione deve barrare la prima opzione indicata sotto la parola dichiara, cioè:

 $\Box$  che per l'istanza presentata NON è necessaria la valutazione di incidenza in quanto riconducibile all'ipotesi di non necessità di valutazione di incidenza prevista dell'Allegato A, paragrafo 2.2 della DGR n. 1400 del 29.08.2017 al punto 16.

In merito a tale casistica si informa che l'AVEPA effettuerà dei controlli sulla veridicità delle dichiarazioni presentate, in merito all'eventuale aumento della superficie agricola e dell'eventuale eliminazione/modifica degli elementi naturali e seminaturali.

### **Caso di esenzione di cui al punto 23**

Questa condizione di esenzione della VINCA può essere utilizzata anche nei casi in cui l'impianto del nuovo vigneto comporti in una o più particelle interessate nella domanda:

- a) l'aumento della superficie agricola;
- b) la modifica o la eliminazione di elementi naturali e seminaturali presenti attualmente in loco, quali siepi, boschetti, arbusteti, prati, pascoli, maceri, zone umide, ecc.

Per l'individuazione dei casi concreti in cui può essere fatto ricorso al caso di esenzione in questione si rinvia alla tabella sopra riportata.

Anche qualora ricorra questa condizione il richiedente può presentare una dichiarazione, redatta secondo il modello presente nella sezione del sito www.avepa.it/prrv-2021-2022/modulistica.

Tuttavia, a differenza del caso di cui al punto 16, è necessaria la dimostrazione che per la realizzazione dell'intervento oggetto della domanda non risultano possibili effetti significativi negativi sui siti della rete Natura 2000, mediante la presentazione di una apposita relazione tecnica allegata alla dichiarazione del richiedente.

Si ribadisce che, come previsto nell'Allegato A, paragrafo 2.2 della DGR n. 1400/2017, anche la mancata presentazione della relazione tecnica comporta l'improcedibilità e la conseguente archiviazione della domanda di aiuto.

Qualora sussista la condizione prevista al punto 23, il richiedente deve:

- a) barrare nel testo della dichiarazione la seconda opzione indicata sotto la parola dichiara, cioè:
	- $\Box$  che per l'istanza presentata NON è necessaria la valutazione di incidenza in quanto riconducibile all'ipotesi di non necessità di valutazione di incidenza prevista dell'Allegato A, paragrafo 2.2 della DGR n. 1400 del 29.08.2017 al punto 23, come dimostrato dalla apposita relazione tecnica allegata*;*

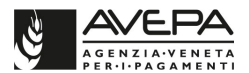

b) allegare alla dichiarazione la **relazione tecnica obbligatoria**, che deve contenere gli elementi minimi previsti nell'Allegato A, paragrafo 2.2 della DGR n. 1400 del 29.08.2017, redatta secondo il modello specifico per le domande di aiuto PRVV – campagna 2021/22 scaricabile dal sito www.avepa.it/prrv-2021-2022/modulistica.

La **relazione tecnica** deve contenere per ogni punto previsto nel paragrafo 2.2 dell'Allegato A alla DGR 1400/2017 gli elementi e le informazioni di seguito descritti:

1. Punto "1. sintetica descrizione del piano, progetto o intervento"

Vanno indicati solo la ragione sociale e il codice fiscale della Ditta richiedente ed il numero della domanda del PRVV 2021/2022 cui si riferisce la dichiarazione cui è allegata la relazione tecnica.

2. Punto 2. localizzazione cartografica-corografica in scala adeguata, dell'area interessata dalle previsioni del piano, progetto, intervento, con riferimento ai siti della rete Natura 2000 considerati"

Non è necessaria la cartografia per l'individuazione dei siti rete Natura 2000.

Tuttavia, nei casi in cui l'impianto del vigneto sia effettuato solo all'interno di una parte di una o più particelle, per ognuna di queste particelle va inserita la mappa della particella, con l'evidenziazione dell'area interessata dall'impianto del nuovo vigneto.

3. Punto "3. verifica dell'eventuale presenza di elementi naturali quali siepi, boschetti, boschi, arbusteti, maceri, zone umide, prati, pascoli, grotte, corsi d'acqua, terrazzamenti, ecc., nell'area interessata dalle previsioni del piano, progetto o intervento, con adeguata documentazione fotografica, ove ciò risulti possibile ed applicabile in relazione alle dimensioni e caratteristiche dell'area interessata"

Qualora nell'area di impianto del vigneto non ci siano elementi naturali o seminaturali, la relazione deve indicarne esplicitamente la non presenza.

In caso contrario, la relazione deve descrivere, per ogni particella in cui questi sono presenti, gli elementi naturali o seminaturali presenti, relativamente ai seguenti aspetti:

- a) riferimenti catastali della particella in cui insistono;
- b) la loro natura (prato, bosco, etc),
- c) le loro principali caratteristiche dettagliatamente (ad esempio, per i boschi: le specie, l'età, etc.).

Inoltre, in caso di presenza, va allegata la documentazione fotografica relativa agli elementi presenti.

4. Punto "4. sintetica descrizione delle attività previste dal piano, progetto, intervento e di come queste possano, eventualmente, interferire con gli elementi di cui al precedente punto 3"

La relazione deve descrivere:

- a) le attività necessarie per la realizzazione del vigneto oggetto della domanda di aiuto (estirpo, scasso, livellamento, drenaggio, taglio alberi/siepi/arbusteti, tombamento corsi d'acqua o fossi, disboscamenti, eliminazione terrazzamenti, ecc).
- b) i lavori necessari per passare dalla situazione attuale della superficie oggetto dell'intervento alla completa realizzazione del vigneto.
- c) come questi lavori coinvolgono e interferiscono con gli elementi naturali e seminaturali presenti (ad es.: se lo elimina e in che misura lo elimina, come lo modifica, etc).

La relazione potrebbe riportare anche eventuali attività che potrebbero mitigare gli effetti dei lavori oggetto dell'intervento sugli elementi naturali e seminaturali (ad es.: spostamento dei corsi d'acqua, reimpianto siepi in altra parte della particella, etc).

In merito a tale casistica si informa che l'AVEPA effettuerà controlli sulla veridicità delle dichiarazioni presentate, in merito all'eventuale aumento della superficie agricola e dell'eventuale eliminazione/modifica degli elementi naturali e seminaturali.

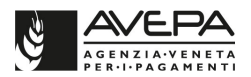

# **INDICAZIONI PER LA PRESENTAZIONE DELLO STUDIO DI VALUTAZIONE DI INCIDENZA AMBIENTALE (SCREENING)**

Se necessario, lo studio deve essere inviato direttamente allo Sportello Unico Agricolo competente per la domanda di aiuto per la ristrutturazione e riconversione, **prima della presentazione della domanda** (termine perentorio). Alla domanda di aiuto deve essere inoltre allegata la scansione della sua trasmissione all'AVEPA.

La mancata presentazione entro tale termine della documentazione necessaria all'espletamento della VINCA, ai sensi della DGR 1400/2017, comporterà la non ammissibilità della domanda di aiuto (documentazione essenziale ai fini dell'ammissibilità della domanda).

Lo studio va presentato anche se una sola particella oggetto della domanda sia ubicata in una posizione tale da comportare la presentazione dello studio.

Lo studio deve riguardare tutte le particelle oggetto della domanda, ad eccezione di quelle particelle che siano oggetto di un provvedimento autorizzativo necessario per la realizzazione dei lavori funzionali alla realizzazione del vigneto. Tuttavia, lo studio va presentato anche se la particella sia oggetto unicamente della autorizzazione paesaggistica perché, nella maggioranza dei casi, il procedimento per il rilascio di quest'ultima non prevede l'espletamento della procedura VINCA.

Se tutte le particelle della domanda sono sottoposte ad un regime autorizzativo/approvativo diverso dalla autorizzazione paesaggistica (il cui procedimento per il rilascio non prevede l'espletamento della VINCA da parte dell'ente competente), lo studio può non essere presentato.

I provvedimenti autorizzativi necessari per i lavori funzionali alla realizzazione degli interventi previsti nella domanda devono:

- essere specificati, al momento della protocollazione della domanda di aiuto nel quadro "documentazione" della medesima;
- essere allegati alla domanda (termine perentorio), sotto forma di:
	- 1) scansione del provvedimento rilasciato dalla Amministrazione competente;
	- 2) scansione della richiesta del provvedimento autorizzativo, cui però dovrà seguire obbligatoriamente, entro e non oltre 90 giorni successivi alla chiusura del bando (termine perentorio), la trasmissione allo Sportello unico agricolo competente della copia del relativo provvedimento autorizzativo rilasciato dall'Amministrazione competente, pena la non ammissibilità della domanda di aiuto.

La mancata presentazione dei provvedimenti autorizzativi necessari alla realizzazione delle opere comporta la non ammissibilità della domanda (documentazione essenziale).

Pertanto, considerata la molteplicità di vincoli posti dalla normativa vigente e quindi l'eventuale necessità di acquisizione dei conseguenti provvedimenti autorizzativi necessari alla realizzazione di interventi finanziabili nell'ambito della misura di ristrutturazione e riconversione dei vigneti, si raccomanda di valutare attentamente l'eventuale presenza di vincoli esistenti per le superfici in cui si vuole realizzare l'impianto e quindi la conseguente necessità del rilascio di provvedimenti autorizzatori da parte delle Amministrazioni competenti.

Durante l'istruttoria, in caso di presentazione di un provvedimento autorizzativo entro i termini previsti dal bando, l'AVEPA procederà alla verifica dell'effettivo espletamento con esito favorevole della VINCA da parte dell'ente che ha rilasciato il provvedimento. In caso, negativo le particelle oggetto del provvedimento autorizzativo non potranno usufruire dell'aiuto per la ristrutturazione e riconversione dei vigneti.

Tuttavia, i lavori non potranno iniziare prima del possesso di ogni eventuale provvedimento autorizzativo previsto dalla normativa, diversa da quella che disciplina l'evoluzione del potenziale viticolo, necessaria per la realizzazione dei lavori e l'esecuzione del vigneto oggetto della domanda.

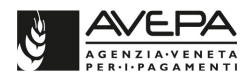

Secondo quanto previsto nel paragrafo 3.4 della DGR 1400/2017, gli elaborati da presentare per la procedura di valutazione di incidenza ambientale sono (per informazioni relative alla modulistica da presentare si rinvia a quanto stabilito nel seguente sito: https://www.regione.veneto.it/web/vas-via-vinca-nuvv/modulistica):

- lo studio per la valutazione di incidenza, completo dei relativi shape file;
- la dichiarazione sostitutiva di certificazione di cui all'allegato G (redatta ai sensi e per gli effetti degli articoli 46 e 48 del D.P.R. 445/2000) della DGR 1400/2017;
- la dichiarazione liberatoria di responsabilità sulla proprietà industriale e intellettuale di cui all'allegato F della DGR 1400/2017;
- il programma di monitoraggio qualora il richiedente lo abbia presentato contestualmente allo studio per la valutazione di incidenza.

Tali elaborati, in formato digitale (non protetto da password, leggibile, stampabile e copiabile), devono essere inoltrati:

- in forma telematica, a mezzo posta elettronica certificata (PEC) e devono essere firmati con firma elettronica qualificata o con firma elettronica digitale ai sensi del D.lgs. n. 82/2005 e ss.mm.ii. e del D.P.C.M. n. 129/09;
- oppure, in forma cartacea, debitamente firmata, accompagnata da un supporto digitale che contenga i file degli elaborati presentati in forma cartacea nonché dei dati in formato vettoriale (shape file).

Inoltre, per essere considerato completo, lo studio per la valutazione di incidenza deve comprendere i seguenti elementi:

- la selezione preliminare (screening), che sviluppi tutte le 4 fasi sequenziali, descritte nell'Allegato A alla DGR 1400/2017, che devono essere obbligatoriamente svolte per lo svolgimento della valutazione di incidenza ambientale;
- valutazione appropriata qualora lo screening evidenzi incidenze significative negative sugli habitat naturali, gli habitat di specie e le specie;
- shape file relativi, con gli attributi previsti dalla DGR 1400/2017 (estensione, durata, etc…):
	- aree di progetto, cioè le aree direttamente interessate dalla realizzazione del vigneto per il quale si chiede l'aiuto (paragrafo 2.1 dell'Allegato A della DGR 1400/2017);
	- limiti spaziali e temporali dell'analisi (paragrafo 3 dell'Allegato A della DGR 1400/2017);
	- eventuali rilievi o dati raccolti per lo studio degli habitat e/o delle specie funzionali alla modifica della cartografia habitat.

Nel caso dovesse mancare anche uno solo degli elaborati o degli elementi necessari, lo studio dovrà essere integrato per rendere possibile l'istruttoria della valutazione di incidenza ambientale e quindi procedere, in caso di esito positivo, con l'approvazione dell'intervento di ristrutturazione.

Nel caso in cui, dopo la richiesta di integrazione dell'AVEPA, dovessero risultare ancora mancanti i seguenti documenti/elaborati:

- la dichiarazione sostitutiva di certificazione di cui all'allegato G (redatta ai sensi e per gli effetti degli articoli 46 e 48 del D.P.R. 445/2000) della DGR 1400/2017;
- la dichiarazione liberatoria di responsabilità sulla proprietà industriale e intellettuale di cui all'allegato F della DGR 1400/2017;
- shape file sopra indicati

la domanda di aiuto non sarà ammessa all'aiuto per la ristrutturazione e la riconversione.

Si raccomanda che lo studio sviluppi completamente le quattro fasi riportati nell'allegato A della DGR 1400/2017, la carenza dello studio per quanto riguarda le informazioni e le valutazioni previste può comportare la prescrizione del monitoraggio oppure, nei casi più gravi, la non ammissibilità della domanda di aiuto.

Tuttavia, i lavori non potranno iniziare prima del:

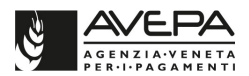

- possesso di ogni eventuale provvedimento autorizzativo previsto dalla normativa, diversa da quella che disciplina l'evoluzione del potenziale viticolo, necessario per la realizzazione dei lavori e l'esecuzione del vigneto oggetto della finanziabilità;
- esito positivo della procedura di valutazione di incidenza ambientale (VINCA).